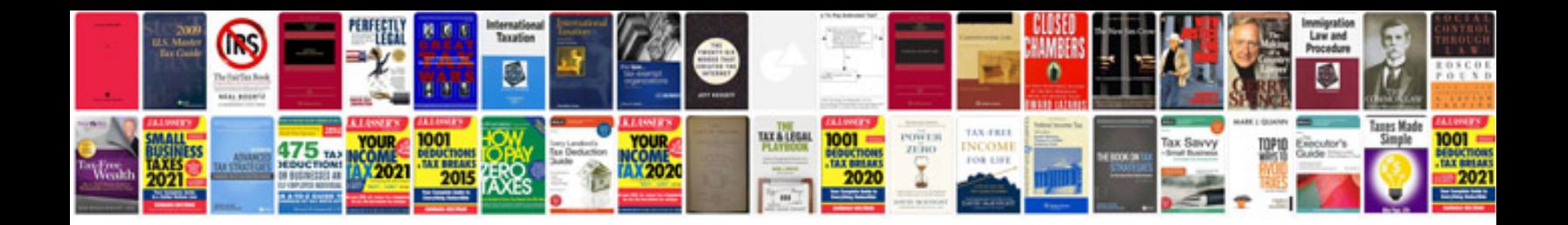

Acog form

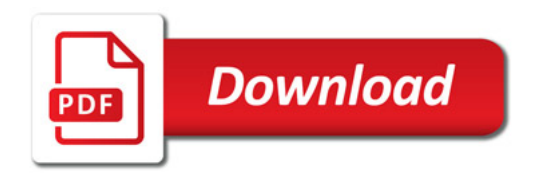

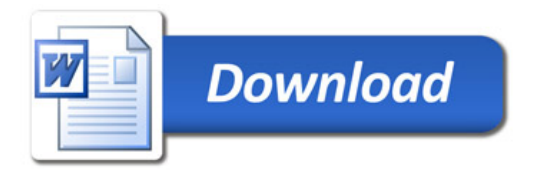